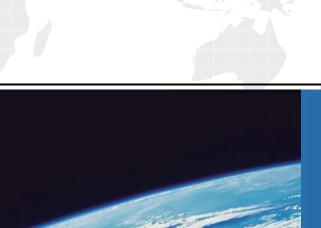

## ITTEST

**QUESTION & ANSWER** 

Guías de estudio precisos, Alta tasa de paso!

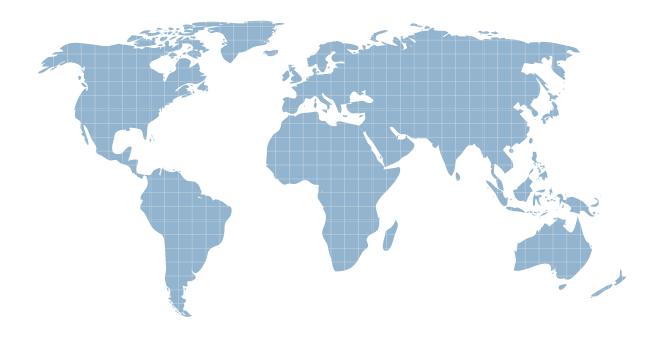

Ittest ofrece información actualizada de forma gratuita en un año!

Exam : 500-006

Title : Implementing Cisco

TelePresence Video

Solution, Part 2

Version: DEMO

- 1. Which Cisco TelePresence C Series Codec command will move the on-screen display to monitor output 4?
- A. configuration video osd output: 4
- B. xconfiguration video osd output: 4
- C. command video osd output: 4
- D. xcommand video osd output: 4

Answer: B

- 2. Which menu on the Cisco TelePresence VCS should you refer to in order to verify that an endpoint has registered?
- A. Application
- B. Status
- C. Security
- D. Configuration

Answer: B

- 3.After you change the IP address of a Cisco TelePresence Codec C90, you are unable to use Telnet or a browser to connect to that address. However, you are able to use ping to connect to the new address. What are the two possible causes? (Choose two.)
- A. The configuration failed and there is another device with the same address that responds to the ping.
- B. The codec disabled the Telnet and HTTP services after the IP address change.
- C. The codec needs to reboot after the IP address change in order to bind the services to the new address.
- D. The gatekeeper configuration failed and you need to set up the gatekeeper address and the discovery type again.

Answer: A,C

- 4. The camera remote control is not responding. What can an engineer check in order to determine if the camera remote control or the system is causing the problem?
- A. The monitor is on the right channel.
- B. The switch inside the remote control is switched on.
- C. The light flashes on the camera when a key is pressed.
- D. The batteries are correctly placed within the remote.

Answer: C

- 5. Which two items should you check on the local Cisco TelePresence C Series Codec when audio is not received? (Choose two.)
- A. The microphone is plugged in.
- B. The microphone is turned on in the menus.
- C. The volume on the monitor is turned up.
- D. The far end is sending audio.

Answer: C,D

6. You are having trouble upgrading the Cisco TelePresence C Series Codec system using the web

interface. How else might you attempt the upgrade?

- A. Use the API command interface.
- B. Use the HTTP or HTTPS Interface.
- C. Use the menus and a USB drive.
- D. Use the remote ISDN connection.

Answer: B

7. How many digital video inputs does a Cisco TelePresence Codec C40 have?

- A. 2
- B. 0
- C. 1
- D. 3
- E. 5

Answer: D

8. What will happen if the local zone on a Cisco TelePresence VCS does not have a search rule?

- A. Calls to locally registered devices will fail.
- B. Calls from locally registered devices will fail.
- C. Calls to externally registered devices will fail.
- D. Calls from externally registered devices will fail.

Answer: A

9. How can you independently restore the default links on a Cisco TelePresence VCS?

- A. with an xcommand from the API
- B. by performing a factory reset
- C. from the bandwidth configuration section of the web interface
- D. by performing a reboot

Answer: A

- 10. What should you use to back up the configuration of a Cisco TelePresence VCS (X5 software or above)?
- A. the backup and restore tool
- B. the serial port and the backup command
- C. the serial port and the xbackup command
- D. SCP to download the file called "backup.tft"

Answer: A